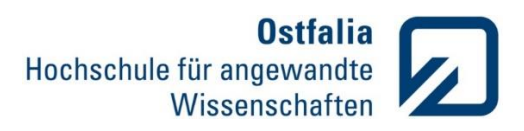

## **Übung 5**

Function Handle

1. Schreiben Sie eine Funktion *mult*, die die Multiplikation zweier als Function Handle übergebene Funktionen im gewählten Definitionsbereich berechnet und die beiden Funktionen mit deren Multiplikation in einem gemeinsamen Diagramm grafisch darstellt. function mult( f1,f2,x1,x2 )

Eingabeparameter: f1,f2 – die zu multiplizierenden Funktionen x1,x2 – Anfang und Ende des Definitionsbereichs

Testen Sie Ihre Funktion für einige anonyme und vordefinierte Funktionen.

Funktionen. Kontrollstrukturen

2. Gegeben ist eine Funktion *interpolation\_messreihe*, die mit Hilfe der Interpolation zwei an sie übergebenen Messreihen durch einen analytischen Ausdruck näherungsweise möglichst gut beschreibt.

function  $[p]$  = interpolation messreihe( $x,y,n$ )

*x, y* – die gemessenen Messreihen

- *n*  Ordnung des Interpolationspolynoms
- *p* Koeffizienten des Interpolationspolynoms
- Laden Sie die Datei bandsperre.xlsx. Trennen und speichern Sie die beiden Messreihen: Kreisfrequenz ω (erste Spalte) und Amplitudengang der Bandsperre A (zweite Spalte).
- Interpolieren Sie die aufgenommenen Messwerte mit Hilfe der Funktion *interpolation\_messreihe* für unterschiedliche Werte der Polynomordnung.
- Ermitteln Sie die beiden -3 dB Grenzfrequenzen  $\omega gu$  und  $\omega go$ , für die die Amplitude A auf 70% des maximalen Wertes abgeklungen ist.

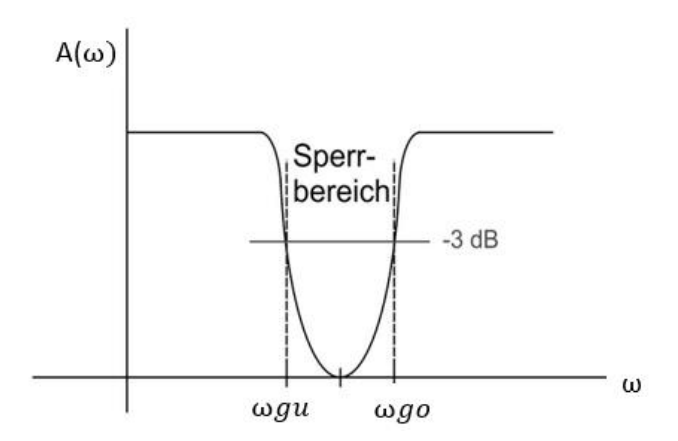

Der Befehl **[a,b] = math.ausdr. (vektor)** gibt den gesuchten Wert a und Position b in einem Vektor.

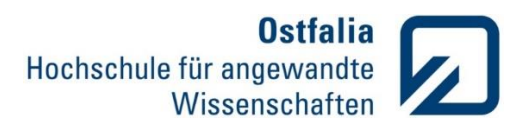

- Finden Sie mit Hilfe einer Schleife die erforderliche Ordnung des Interpolationspolynoms damit die Abweichung der Grenzfrequenzen  $\omega gu$  und  $\omega go$  der aufgenommenen Messreihen und der Näherung weniger als 1% beträgt.
- Stellen Sie die Messreihe (punktweise, nicht interpoliert) und die Näherungsfunktion grafisch dar.